[Toshihiko Minamoto](https://jp.community.intersystems.com/user/toshihiko-minamoto) · 2021年12月7日 31m read

[Open Exchange](https://openexchange.intersystems.com/package/integratedml-demo-template)

## ML IntegratedML Covid-19 ICU 2001 **EXAMPLE STATE: IRIS** IntegratedML Covid-19 Kaggle Covid-19 ICU  $K$ aggle $\leq$ 1925 ICU Yes 1 No  $\overline{O}$ 既知のデータに基づいて、患者がICUに入室するかどうかを予測することがタスクです。  $ML$ IntegratedML ML IntegratedML  $ML$ EDA  $\bullet$  $\bullet$

• SQL IntegratedML

Docker-compose AWS Ubuntu 16.04

integredML-demo-template Docker

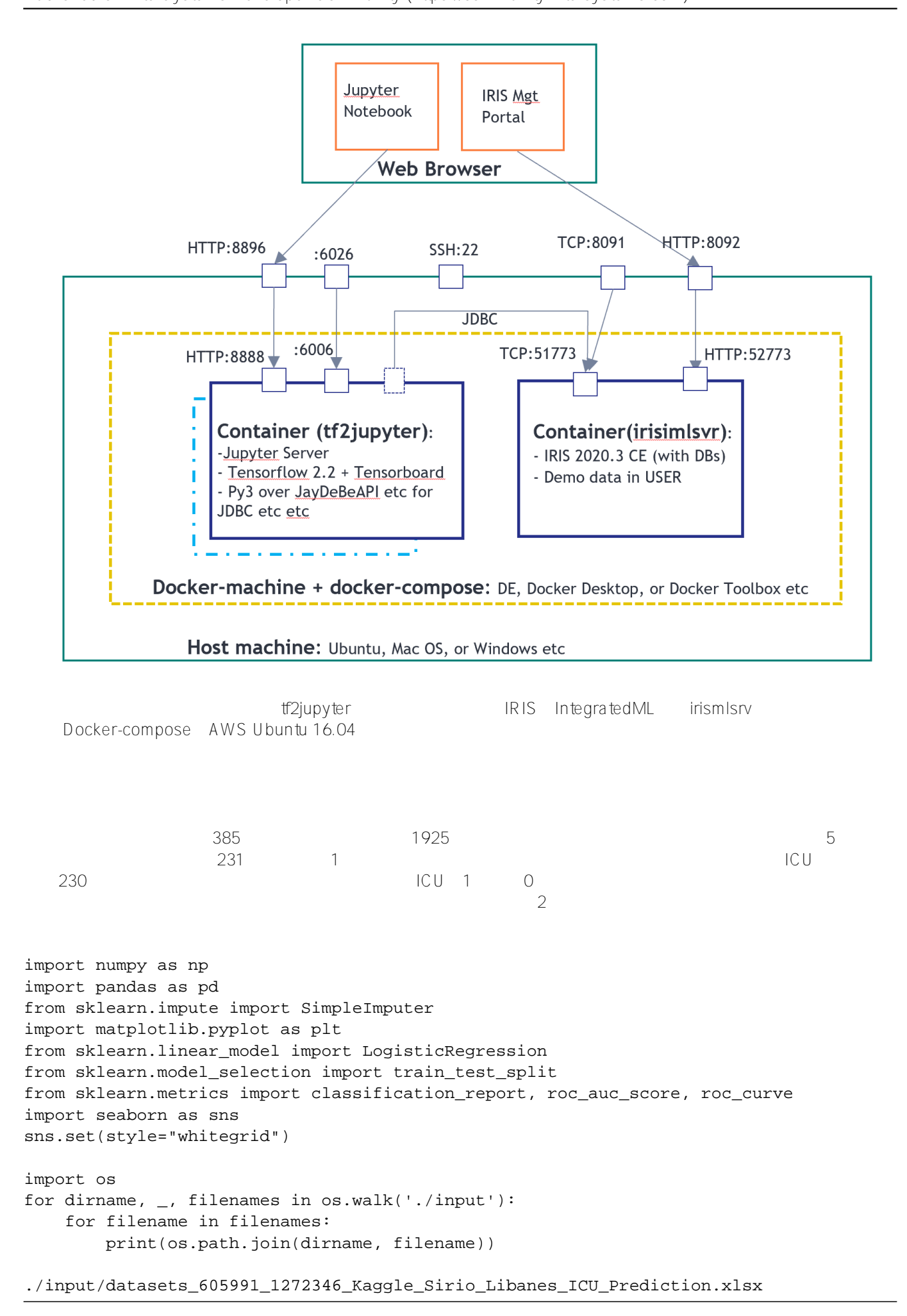

df = pd.read\_excel("./input/datasets\_605991\_1272346\_Kaggle\_Sirio\_Libanes\_ICU\_Predicti on.xlsx") df

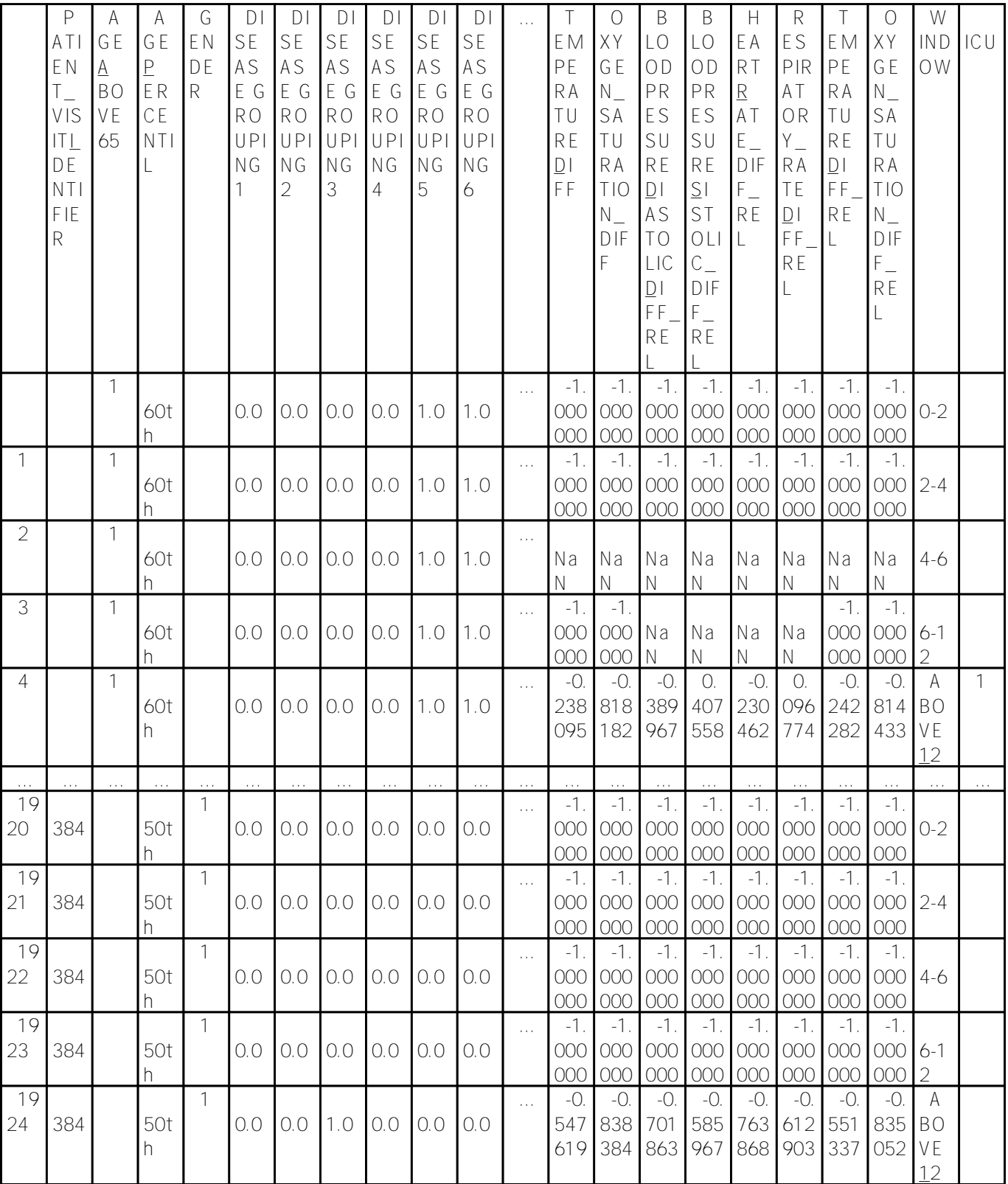

1925 rows  $\times$  231 columns

## df.dtypes

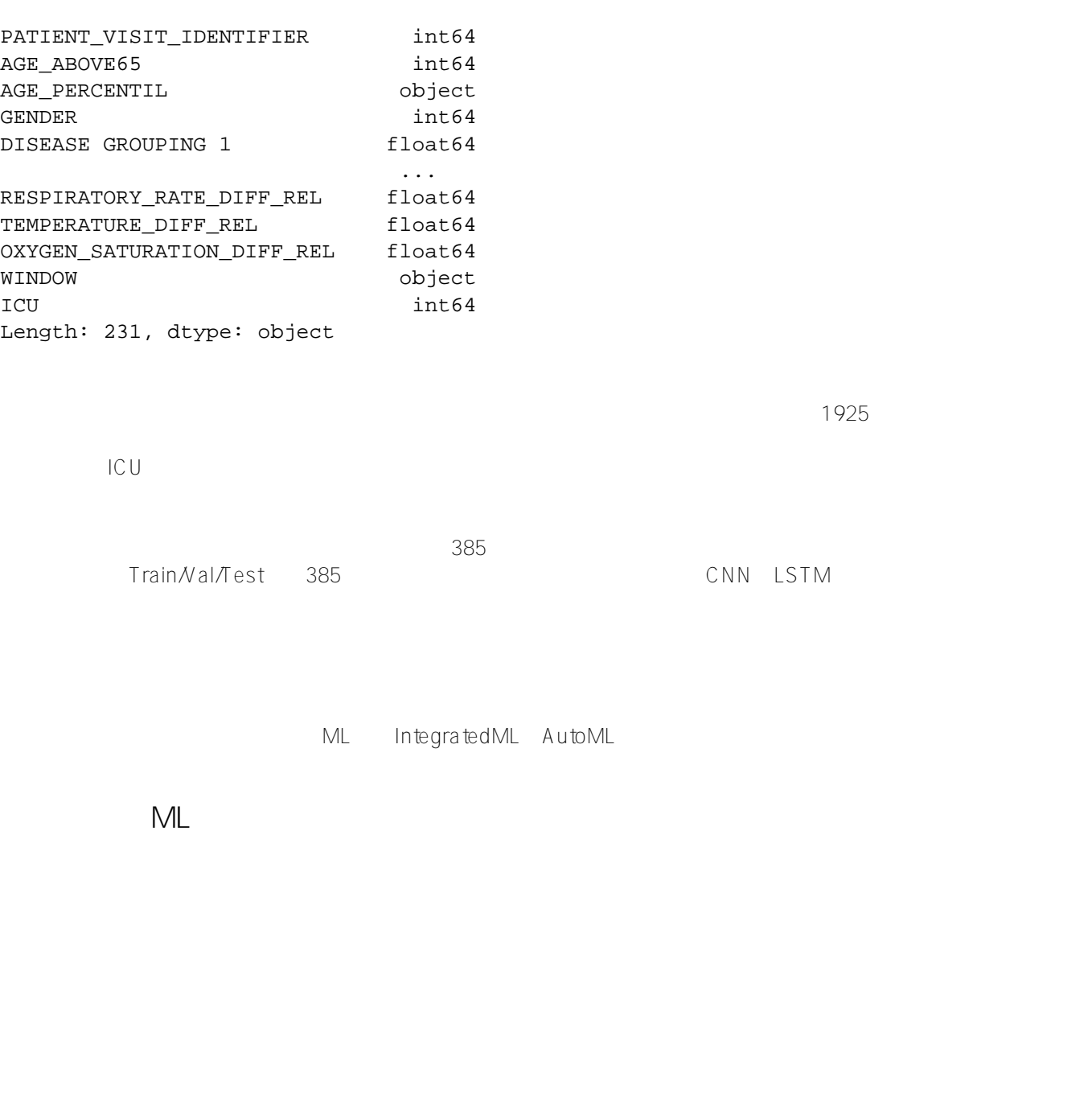

```
df_cat = df.select_dtypes(include=['object'])
df_numeric = df.select_dtypes(exclude=['object'])
imp = SimpleImputer(missing_values=np.nan, strategy='mean')
idf = pd.DataFrame(imp.fit_transform(df_numeric))
idf.columns = df_numeric.columns
idf.index = df_numeric.index
idf.isnull().sum()
```

```
idf.drop(["PATIENT_VISIT_IDENTIFIER"],1)
idf = pd.concat([idf,df_cat ], axis=1)
```
**特徴量エンジニアリング - 相関**

ML IntegratedML Covid-19 ICU Published on InterSystems Developer Community (https://community.intersystems.com)

```
cor = idf.corr()cor target = abs(cor['ICU"])relevant_features = cor_target[cor_target>0.1] # correlation above 0.1
print(cor.shape, cor_target.shape, relevant_features.shape)
#relevant_features.index
#relevant_features.index.shape
ICU >0.1 88
ML特徴量の選択 - カイ二乗
from sklearn.feature_selection import SelectKBest
from sklearn.feature_selection import chi2
from sklearn.preprocessing import MinMaxScaler
X_norm = MinMaxScaler().fit_transform(X)
chi_selector = SelectKBest(chi2, k=88)
chi selector.fit(X norm, y)
chi_support = chi_selector.get_support()
chi_feature = X.loc[:,chi_support].columns.tolist()
print(str(len(chi_feature)), 'selected features', chi_feature)
88 selected features ['AGE_ABOVE65', 'GENDER', 'DISEASE GROUPING 1', ... ... 'P02_VEN
OUS_MIN', 'P02_VENOUS_MAX', ... ... RATURE_MAX', 'BLOODPRESSURE_DIASTOLIC_DIFF', ... 
... 'TEMPERATURE_DIFF_REL', 'OXYGEN_SATURATION_DIFF_REL']
特徴量の選択 - ピアソン相関
def cor_selector(X, y,num_feats):
   cor\_list = [] feature_name = X.columns.tolist()
    # calculate the correlation with y for each feature
    for i in X.columns.tolist():
       cor = np.correct(X[i], y)[0, 1] cor_list.append(cor)
    # replace NaN with 0
    cor_list = [0 if np.isnan(i) else i for i in cor_list]
    # feature name
    cor_feature = X.iloc[:,np.argsort(np.abs(cor_list))[-num_feats:]].columns.tolist(
)
    # feature selection? 0 for not select, 1 for select
   cor support = [True if i in cor feature else False for i in feature name]
    return cor_support, cor_feature
cor_support, cor_feature = cor_selector(X, y, 88)
print(str(len(cor_feature)), 'selected features: ', cor_feature)
88 selected features: ['TEMPERATURE MEAN', 'BLOODPRESSURE DIASTOLIC MAX', ... ... '
RESPIRATORY_RATE_DIFF', 'RESPIRATORY_RATE_MAX']
                         RFE {#feature-selection---Recursive-Feature-Elimination-(RFE)}
```
ML IntegratedML Covid-19 ICU Published on InterSystems Developer Community (https://community.intersystems.com)

from sklearn.feature\_selection import RFE from sklearn.linear model import LogisticRegression rfe\_selector = RFE(estimator=LogisticRegression(), n\_features\_to\_select=88, step=100, verbose=5) rfe\_selector.fit(X\_norm, y) rfe\_support = rfe\_selector.get\_support() rfe feature =  $X.loc[:,rfe support].columns.tolist()$ print(str(len(rfe\_feature)), 'selected features: ', rfe\_feature) Fitting estimator with 127 features. 88 selected features: ['AGE\_ABOVE65', 'GENDER', ... ... 'RESPIRATORY\_RATE\_DIFF\_REL', 'TEMPERATURE\_DIFF\_REL'] 特徴量の選択 - **Lasso** ffrom sklearn.feature\_selection import SelectFromModel from sklearn.linear\_model import LogisticRegression from sklearn.preprocessing import MinMaxScaler  $X$  norm = MinMaxScaler().fit transform(X) embeded\_lr\_selector = SelectFromModel(LogisticRegression(penalty="l2"), max\_features= 88) embeded  $lr$  selector.fit(X norm, y) embeded\_lr\_support = embeded\_lr\_selector.get\_support() embeded\_lr\_feature = X.loc[:,embeded\_lr\_support].columns.tolist() print(str(len(embeded\_lr\_feature)), 'selected features', embeded\_lr\_feature) 65 selected features ['AGE\_ABOVE65', 'GENDER', ... ... 'RESPIRATORY\_RATE\_DIFF\_REL', ' TEMPERATURE\_DIFF\_REL'] 特徴量の選択 - **RFツリーベース**: SelectFromModel from sklearn.feature\_selection import SelectFromModel from sklearn.ensemble import RandomForestClassifier embeded\_rf\_selector = SelectFromModel(RandomForestClassifier(n\_estimators=100), max\_f eatures=227) embeded\_rf\_selector.fit(X, y) embeded\_rf\_support = embeded\_rf\_selector.get\_support() embeded\_rf\_feature = X.loc[:,embeded\_rf\_support].columns.tolist() print(str(len(embeded\_rf\_feature)), 'selected features', embeded\_rf\_feature) 48 selected features ['AGE\_ABOVE65', 'GENDER', ... ... 'TEMPERATURE\_DIFF\_REL', 'OXYGE N\_SATURATION\_DIFF\_REL'] - LightGBM XGBoost from sklearn.feature selection import SelectFromModel from lightgbm import LGBMClassifier lgbc=LGBMClassifier(n\_estimators=500, learning\_rate=0.05, num\_leaves=32, colsample\_by tree= $0.2$ , reg\_alpha=3, reg\_lambda=1, min\_split\_gain=0.01, min\_child\_weight=40) embeded\_lgb\_selector = SelectFromModel(lgbc, max\_features=128) embeded  $lqb$  selector.fit(X, y) embeded\_lgb\_support = embeded\_lgb\_selector.get\_support()

embeded\_lgb\_feature = X.loc[:,embeded\_lgb\_support].columns.tolist() print(str(len(embeded\_lgb\_feature)), 'selected features: ', embeded\_lgb\_feature) embeded\_lgb\_feature.index

56 selected features: ['AGE\_ABOVE65', 'GENDER', 'HTN', ... ... 'TEMPERATURE\_DIFF\_RE L', 'OXYGEN SATURATION DIFF REL']

feature name =  $X.column.tolist()$ # put all selection together feature\_selection\_df = pd.DataFrame({'Feature':feature\_name, 'Pearson':cor\_support, ' Chi-2':chi\_support, 'RFE':rfe\_support, 'Logistics':embeded\_lr\_support, 'Random Forest ':embeded\_rf\_support, 'LightGBM':embeded\_lgb\_support}) # count the selected times for each feature feature selection  $df['Total'] = np.sum(ffeature selection df, axis=1)$ # display the top 100 num\_feats = 227 feature selection df = feature selection df.sort values(['Total','Feature'] , ascendi ng=False) feature\_selection\_df.index = range(1, len(feature\_selection\_df)+1) feature selection df.head(num feats)

```
df_selected_columns = feature_selection_df.loc[(feature_selection_df['Total'] > 3)]
df_selected_columns
```
 $4\,$ 

**特徴量の選択 - すべてを一緒に**

... ...

 $58$ 

特徴量の選択 - **最終選択**

 $ML$ 

 $A$ utoML $B$ 

特徴量の選択 - **サードパーティツール**

DataRobot RespiratoryRate BloodPressure ICU

 $L$ ightGBM $\,$ 

df\_selected\_columns = embeded\_lgb\_feature # better than ensembled selection

```
dataS = pd.concat([idf[df_selected_columns],idf['ICU'], df_cat['WINDOW']],1)
dataS.ICU.value_counts()
print(dataS.shape)
```
(1925, 58)

 $58$ 

```
plt.figure(figsize=(10,5))
count = sns.countplot(x = "ICU", data=data)count.set_xticklabels(["Not Admitted","Admitted"])
plt.xlabel("ICU Admission")
plt.ylabel("Patient Count")
plt.show()
ICUSMOTESEDA EDA
LR レーニングを実行する
Kaggle サイトには、機能を実行できる優れた意見を実行できる。<br>Kaggle
LRdata2 = pd.concat([idf[df_selected_columns],idf['ICU'], df_cat['WINDOW']],1) 
data2.AGE_ABOVE65 = data2.AGE_ABOVE65.astype(int)
data2.ICU = data2.ICU.astype(int)
X2 = data2.drop("ICU", 1)y2 = data2.ICUfrom sklearn.preprocessing import LabelEncoder
label_encoder = LabelEncoder()
X2.WINDOW = label_encoder.fit_transform(np.array(X2["WINDOW"].astype(str)).reshape((-
1,)))
confusion matrix2 = pd.crosstab(y2 test, y2 hat, rownames=['Actual'], colnames=['Pred
icted'])
```

```
sns.heatmap(confusion_matrix2, annot=True, fmt = 'g', cmap = 'Reds') print("ORIGINAL"
\lambdaprint(classification_report(y_test, y_hat))
print("AUC = ",roc_auc\_score(y_test, y_hat), '\n\n
```
print("LABEL ENCODING") print(classification\_report(y2\_test, y2\_hat))

plt.xlabel('False positive rate')

plt.plot(fpr2,tpr2,label="Label Encoded")

```
print("AUC = ",roc_auc_score(y2_test, y2_hat))
y2hat probs = LR.predict proba(X2 test)
y2hat\_probs = y2hat\_probs[:, 1] fpr2, tpr2, z = roc\_curve(y2\_test, y2hat\_probs) plt.f
igure(figsize=(10,7))
plt.plot([0, 1], [0, 1], 'k--')
plt.plot(fpr, tpr, label="Base")
```

```
plt.ylabel('True positive rate')
plt.title('ROC curve')
plt.legend(loc="best")
plt.show()
```
OR TGTNAL precision recall f1-score support 0 0.88 0.94 0.91 171 1 0.76 0.57 0.65 54 accuracy 0.85 225 macro avg 0.82 0.76 0.78 225 weighted avg 0.85 0.85 0.85 225 AUC = 0.7577972709551657 LABEL ENCODING precision recall f1-score support 0 0.88 0.93 0.90 171 1 0.73 0.59 0.65 54 accuracy 0.85 225 macro avg 0.80 0.76 0.78 225 weighted avg 0.84 0.85 0.84 225 AUC = 0.7612085769980507 85%の精度でAUC 76%を達成しているようですが、ICU入院のRecallは59%のみで、偽陰性が多すぎるようです。  $\blacksquare$  $FN$  Recall Recall を引き上げる方法に**目標**を定めることにします。 ついては、それは、それは「Protection」では、それは「Protection」ということになりました。<br>この中については、「Stratify」ということになりました。 MOTE $\blacksquare$ #????????????Train????Test?????????1:0???????? X3 train,X3 test,y3 train,y3 test = train test split(X2,y2,test size=225/1925,random state=42, stratify = y2, shuffle = True)  $\<1$  is pan>  $\<1$  is pan> # train and predict LR.fit(X3\_train,y3\_train) y3\_hat = LR.predict(X3\_test) #????SMOTE??ICU 1:0???????????? from imblearn.over sampling import SMOTE sm = SMOTE(random state =  $42$ ) X\_train\_res, y\_train\_res = sm.fit\_sample(X3\_train,y3\_train.ravel()) LR.fit(X\_train\_res, y\_train\_res) y\_res\_hat = LR.predict(X3\_test)

```
#???????????????
confusion_matrix3 = pd.crosstab(y3_test, y_res_hat, rownames=['Actual'], colnames=['P
redicted'])
sns.heatmap(confusion_matrix3, annot=True, fmt = 'g', cmap="YlOrBr") 
print("LABEL ENCODING + STRATIFY")
print(classification_report(y3_test, y3_hat))
print("AUC = ",roc_auc_score(y3_test, y3_hat), \ln\print("SMOTE")
print(classification_report(y3_test, y_res_hat))
print("AUC = ",roc_auc_score(y3_test, y_res_hat)) 
y res hat probs = LR.predict proba(X3 test)
y_res_hat_probs = y_res_hat_probs[:, 1] 
fpr_res, tpr_res, _ = roc_curve(y3_test, y_res_hat_probs) plt.figure(figsize=(10,10))
```
#?????ROC?????????

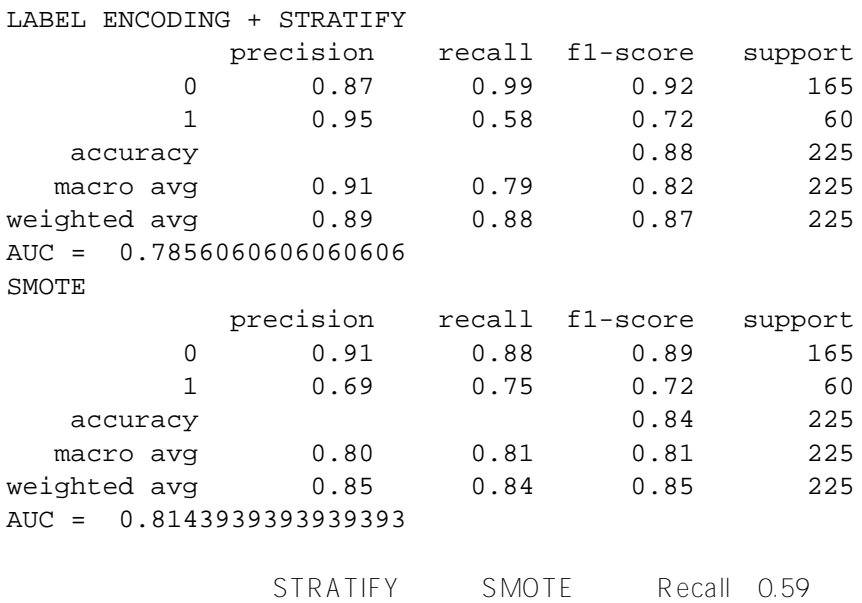

 $0.75$  0.84

 $ML$ 

 $ML$ 

```
# ?????????
from matplotlib import pyplot
from sklearn.model_selection import train_test_split
from sklearn.model_selection import cross_val_score
from sklearn.model_selection import StratifiedKFold
from sklearn.linear_model import LogisticRegression
from sklearn.tree import DecisionTreeClassifier
from sklearn.neighbors import KNeighborsClassifier
from sklearn.discriminant_analysis import LinearDiscriminantAnalysis
from sklearn.naive_bayes import GaussianNB
from sklearn.svm import SVC
#????????????????????
from sklearn.ensemble import RandomForestClassifier
from xgboost import XGBClassifier
# ????????????????
models = []
models.append(('LR', <strong>LogisticRegression&amp;lt;/strong>(solver='liblin
ear', multi_class='ovr')))
models.append(('LDA', LinearDiscriminantAnalysis()))
models.append(('KNN', <strong>KNeighborsClassifier&amp;lt;/strong>()))
```
ML IntegratedML Covid-19 ICU Published on InterSystems Developer Community (https://community.intersystems.com)

 $models.append(('CART', \&iltistrong\text{-}DecisionTreeClassifier&ilt/strong>()))$ models.append(('NB', <strong>GaussianNB&amp;lt;/strong>())) models.append(('SVM', <strong>SVC&amp;lt;/strong>(gamma='auto'))) models.append(('RF', <strong>RandomForestClassifier&amp;lt;/strong>(n\_estimato  $rs = 100)$ )) models.append(('XGB', <strong>XGBClassifier&amp;lt;/strong>())) #clf = XGBClas sifier() # ????????????? results = []  $names = []$ for name, model in models: kfold = StratifiedKFold(n\_splits=10, random\_state=1) cv results = cross val score(model, X train res, y train res, cv=kfold, scoring=' f1') ## accuracy, precision,recall results.append(cv\_results) names.append(name) print('%s: %f (%f)' % (name, cv\_results.mean(), cv\_results.std())) # ????????????????????? ?? - ???????????????????? pyplot.figure(4, figsize=(12, 8)) pyplot.boxplot(results, labels=names) pyplot.title('Algorithm Comparison') pyplot.show() **LR**: 0.805390 (0.021905) **LDA**: 0.803804 (0.027671) **KNN** : 0.841824 (0.032945) **CART**: 0.845596 (0.053828) **NB**: 0.622540 (0.060390) **SVM**: 0.793754 (0.023050) **RF** : 0.896222 (0.033732) **XGB**: 0.907529 (0.040693)  $XGB$   $F1$ import time from pandas import read\_csv from sklearn.model selection import train test split from sklearn.metrics import classification\_report from sklearn.metrics import confusion\_matrix from sklearn.metrics import accuracy\_score from sklearn.svm import SVC for name, model in models: print(name +  $':\n\x\$ )  $start = time.close()$  model.fit(X\_train\_res, y\_train\_res) print("Train time for ", model, " ", time.clock() - start) predictions = model.predict(X3\_test) #(X\_validation) # Evaluate predictions print(accuracy\_score(y3\_test, predictions)) # Y\_validation print(confusion\_matrix(y3\_test, predictions)) print(classification\_report(y3\_test, predictions))

Train time for LogisticRegression(multi\_class='ovr', solver='liblinear') 0.0281449 9999999498 0.8444444444444444 [[145 20] [ 15 45]] precision recall f1-score support 0 0.91 0.88 0.89 165 1 0.69 0.75 0.72 60 accuracy 0.84 225 macro avg 0.80 0.81 0.81 225 weighted avg 0.85 0.84 0.85 225 LDA: Train time for LinearDiscriminantAnalysis() 0.2280070000000194 0.8488888888888889 [[147 18] [ 16 44]] precision recall f1-score support 0 0.90 0.89 0.90 165 1 0.71 0.73 0.72 60 accuracy 0.85 225 macro avg 0.81 0.81 0.81 225 weighted avg 0.85 0.85 0.85 225 KNN: Train time for KNeighborsClassifier() 0.13023699999999394 0.8355555555555556 [[145 20] [ 17 43]] precision recall f1-score support 0 0.90 0.88 0.89 165 1 0.68 0.72 0.70 60 accuracy 0.84 225 macro avg 0.79 0.80 0.79 225 weighted avg 0.84 0.84 0.84 225 CART: Train time for DecisionTreeClassifier() 0.32616000000001577 0.8266666666666667 [[147 18] [ 21 39]] precision recall f1-score support 0 0.88 0.89 0.88 165 1 0.68 0.65 0.67 60 accuracy 0.83 225 macro avg 0.78 0.77 0.77 225 weighted avg 0.82 0.83 0.83 225 NB: Train time for GaussianNB() 0.0034229999999979555 0.8355555555555556 [[154 11] [ 26 34]] precision recall f1-score support 0 0.86 0.93 0.89 165 1 0.76 0.57 0.65 60 accuracy 0.81 0.75 0.84 225<br>
acro avg 0.81 0.75 0.77 225 macro avg 0.81 0.75 0.77 225 weighted avg 0.83 0.84 0.83 225

SVM: Train time for SVC(gamma='auto') 0.3596520000000112 0.8977777777777778 [[157 8] [ 15 45]] precision recall f1-score support 0 0.91 0.95 0.93 165 1 0.85 0.75 0.80 60 accuracy 0.90 225 macro avg 0.88 0.85 0.86 225 weighted avg 0.90 0.90 0.90 225 **RF**: Train time for RandomForestClassifier() 0.50123099999999 **0.9066666666666666** [[158 7] [ 14 46]] precision recall f1-score support 0 0.92 0.96 0.94 165 1 0.87 **0.77** 0.81 60 accuracy **0.91** 225 macro avg 0.89 0.86 0.88 225 weighted avg 0.91 0.91 0.90 225 **XGB**: Train time for XGBClassifier(base\_score=0.5, booster='gbtree', colsample\_bylevel=1, colsample\_bynode=1, colsample\_bytree=1, gamma=0, gpu\_id=-1, importance type='qain', interaction constraints='', learning\_rate=0.300000012, max\_delta\_step=0, max\_depth=6, min\_child\_weight=1, missing=nan, monotone\_constraints='()', n\_estimators=100, n\_jobs=0, num\_parallel\_tree=1, random\_state=0, reg\_alpha=0, reg\_lambda=1, scale\_pos\_weight=1, subsample=1, tree\_method='exact', validate\_parameters=1, verbosity=None) 1.6495209 99999993 **0.8844444444444445** [[155 10] [ 16 44]] precision recall f1-score support

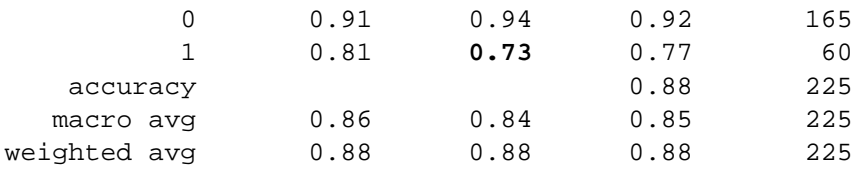

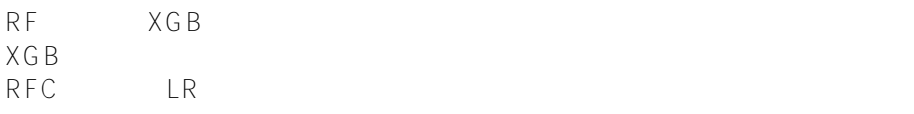

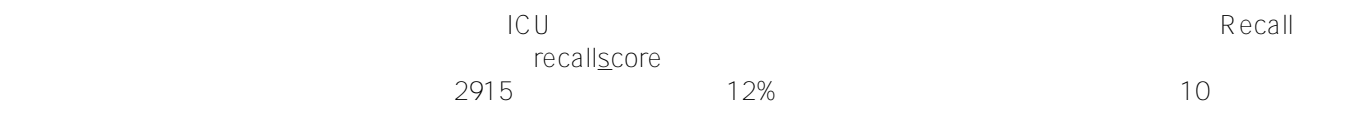

```
from sklearn.model_selection import GridSearchCV
# ?????????????????????????????
param grid = { 'bootstrap': [True]},
 'ccp alpha': [0.0],
 'class weight': [None],
  'criterion': ['gini', 'entropy'],
 'max depth': [None],
  'max_features': ['auto', 'log2'], 
  'max_leaf_nodes': [None],
  'max_samples': [None],
  'min_impurity_decrease': [0.0],
 'min impurity split': [None],
 'min samples leaf': [1, 2, 4],
  'min_samples_split': [2, 4],
  'min_weight_fraction_leaf': [0.0],
 'n estimators': [100, 125],
  #'n_jobs': [None],
  'oob_score': [False],
  'random_state': [None],
  #'verbose': 0,
  'warm_start': [False]
}
#????????????????? 
from sklearn.metrics import roc_curve, precision_recall_curve, auc, make_scorer, reca
ll_score, accuracy_score, precision_score, confusion_matrix
scores = \{ 'recall_score': make_scorer(recall_score),
    'precision score': make scorer(precision score),
     'accuracy_score': make_scorer(accuracy_score)
}
# ???????????
rfc = RandomForestClassifier()
# Instantiate the grid search model
grid_search = GridSearchCV(estimator = rfc, param_grid = param_grid, 
                             scoring=scorers, refit='recall_score', 
                            cv = 10, n_jobs = -1, verbose = 2)
train_features = X_train_res
grid_search.fit(train_features, train_labels)
rf_best_grid = grid_search.best_estimator_
rf_best_grid.fit(train_features, train_labels)
rf_predictions = rf_best_grid.predict(X3_test) 
print(accuracy_score(y3_test, rf_predictions)) 
print(confusion_matrix(y3_test, rf_predictions))
print(classification_report(y3_test, rf_predictions))
```
[[ 46 14] [ 4 161]] precision recall f1-score support 0 0.92 0.77 0.84 60 1 0.92 0.98 0.95 165 accuracy 0.92 225 macro avg 0.92 0.87 0.89 225 weighted avg 0.92 0.92 0.92 225  $FN$ AUC confusion\_matrix4 =  $pd.crosstab(y3_test, rf\_predictions, rownames=['Actual'], column$ s=['Predicted']) sns.heatmap(confusion\_matrix4, annot=True, fmt = 'g', cmap="YlOrBr") print("LABEL ENCODING + STRATIFY") print(classification report(y3 test,  $1-y3$  hat)) print("AUC = ",roc\_auc\_score(y3\_test,  $1-y3$ \_hat),'\n\n') print("SMOTE") print(classification\_report(y3\_test, 1-y\_res\_hat))  $print("AUC = ",roc_auc\_score(y3_test, 1-y_res_hat), '\n\n$ print("SMOTE + LBG Selected Weights + RF Grid Search") print(classification\_report(y3\_test, rf\_predictions)) print("AUC = ",roc\_auc\_score(y3\_test, rf\_predictions), '\n\n\n') y\_res\_hat\_probs = LR.predict\_proba(X3\_test) y\_res\_hat\_probs = y\_res\_hat\_probs[:, 1] predictions\_rf\_probs = rf\_best\_grid.predict\_proba(X3\_test) #(X\_validation) predictions\_rf\_probs = predictions\_rf\_probs[:, 1]  $fpr\_res$ ,  $tpr\_res$ ,  $= roc\_curve(y3\_test, 1-y\_res\_hat\_probs)$  $fpr\_rf\_res$ ,  $tpr\_rf\_res$ ,  $= roc\_curve(y3\_test)$ ,  $predictions\_rf\_probs)$ plt.figure(figsize=(10,10)) plt.plot([0, 1], [0, 1], 'k--') plt.plot(fpr, tpr, label="Base") plt.plot(fpr2,tpr2,label="Label Encoded") plt.plot(fpr3,tpr3,label="Stratify") plt.plot(fpr\_res,tpr\_res,label="SMOTE") plt.plot(fpr\_rf\_res,tpr\_rf\_res,label="SMOTE + RF GRID") plt.xlabel('False positive rate') plt.ylabel('True positive rate') plt.title('ROC curve') plt.legend(loc="best") plt.show() LABEL ENCODING + STRATIFY precision recall f1-score support 0 0.95 0.58 0.72 60 1 0.87 0.99 0.92 165

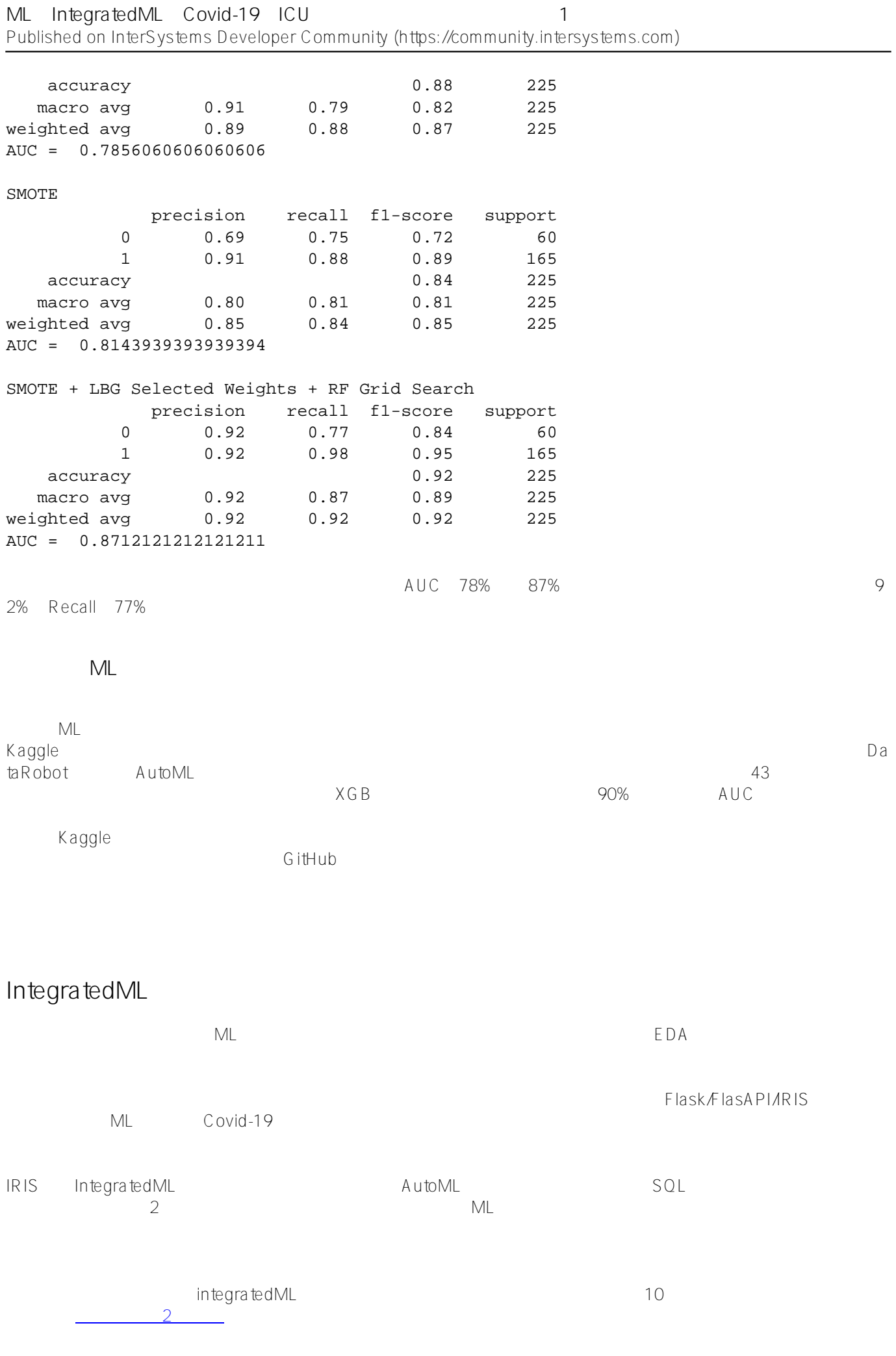

[#Artificial Intelligence \(AI\)](https://jp.community.intersystems.com/tags/artificial-intelligence-ai) [#IntegratedML](https://jp.community.intersystems.com/tags/integratedml) [#SQL](https://jp.community.intersystems.com/tags/sql) [#Machine Learning \(ML\)](https://jp.community.intersystems.com/tags/machine-learning-ml) [#InterSystems IRIS](https://jp.community.intersystems.com/tags/intersystems-iris) InterSystems Open Exchange

**ソースURL:**

[https://jp.community.intersystems.com/post/ml%E3%81%A8integratedml%E3%81%A7covid-19%E3%81%AEicu%](https://jp.community.intersystems.com/https://jp.community.intersystems.com/post/ml%E3%81%A8integratedml%E3%81%A7covid-19%E3%81%AEicu%E5%85%A5%E5%AE%A4%E4%BA%88%E6%B8%AC%E3%82%92%E5%AE%9F%E8%A1%8C%E3%81%99%E3%82%8B%EF%BC%88%E3%83%91%E3%83%BC%E3%83%881%EF%BC%89) [E5%85%A5%E5%AE%A4%E4%BA%88%E6%B8%AC%E3%82%92%E5%AE%9F%E8%A1%8C%E3%81%99%](https://jp.community.intersystems.com/https://jp.community.intersystems.com/post/ml%E3%81%A8integratedml%E3%81%A7covid-19%E3%81%AEicu%E5%85%A5%E5%AE%A4%E4%BA%88%E6%B8%AC%E3%82%92%E5%AE%9F%E8%A1%8C%E3%81%99%E3%82%8B%EF%BC%88%E3%83%91%E3%83%BC%E3%83%881%EF%BC%89) [E3%82%8B%EF%BC%88%E3%83%91%E3%83%BC%E3%83%881%EF%BC%89](https://jp.community.intersystems.com/https://jp.community.intersystems.com/post/ml%E3%81%A8integratedml%E3%81%A7covid-19%E3%81%AEicu%E5%85%A5%E5%AE%A4%E4%BA%88%E6%B8%AC%E3%82%92%E5%AE%9F%E8%A1%8C%E3%81%99%E3%82%8B%EF%BC%88%E3%83%91%E3%83%BC%E3%83%881%EF%BC%89)